**Tera Theme Скачать X64 [April-2022]**

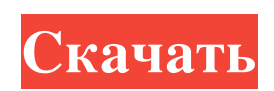

== Игровые сцены == Вы можете настроить свой рабочий стол с помощью тем Geforce Experience Themes, но эта игра уникальна. Есть более 30 сцен на выбор, и они выглядят действительно хорошо. == Настройки игры == Вы можете выбрать любые настройки игры, нажав на ее название. В настройки входят: Гейм-шоу, мини-карта, HUD, хорошая скорость игры и многое другое. == Игровой персонаж == На выбор предлагается 20 игровых персонажей. Например, Феникс — это огненная птица, доступная игрокам, достигшим 100-го уровня, и предмет, дающий некоторые пассивные баффы. Вы даже можете изменить лицо персонажа в разделе «Моя комната». В этом разделе вы найдете символы вверх и вниз. == Игровая среда == Игровые сцены прекрасны, и вы можете настроить их в этом разделе. Вы можете выбрать лучшие сцены, нажав на кнопку «Нажмите, чтобы выбрать сцену». == Другие настройки == В игре есть разные игровые настройки, но изменить их довольно сложно. На панели задач есть кнопки для отображения различных настроек игры или ее отключения. Тера Настройки Обои: Обои тоже очень красивые и содержат окружение Теры и дизайн персонажей. Автор: Адриан С. Зайас Дата создания: 22.10.2015 Код товара: ГТЭева Группа по умолчанию: GTEОбои == Установка == 1. Скопируйте папку GTEWallpapers на рабочий стол. 2. Вернитесь на рабочий стол, щелкните правой кнопкой мыши папку и «извлечь сюда». 3. Заходим в раздел настроек и выбираем папку. 4. Отметьте опцию «Установить оконные менеджеры и значки с игровой тематикой» и нажмите «Применить». 5. Нажмите «Готово». == Настройки обоев == GTEWallpapers — это симпатичный набор обоев для рабочего стола. Он содержит часть GTEWallpapers, которая представляет собой прекрасный мир GTE. В настройках есть информация об игре, такая как имя, создатель темы, игра и многое другое. Папка GTEWallpapers GTEWallpapers Описание Эта тема содержит тему пользовательского интерфейса Tera, которая дает вам красивый и подробный пользовательский интерфейс для вашего рабочего стола. Тера Обои Описание: == Установка == 1. Загрузите файл Tera Wallpapers (.xpm), разархивируйте его и скопируйте папку на рабочий стол. 2. Загрузите тему пользовательского интерфейса Tera

## **Tera Theme**

Категории: Теги: «Тема Терра» 1.0 Продвинутая тема для Terra, масштабной ролевой онлайн-игры. Теги: Наведите указатель мыши на кнопки и значки, чтобы узнать, что с ними можно делать. Terra, массовая ролевая онлайн-игра, официальный сайт Tera — это масштабная ролевая онлайн-игра, в которой игроки собирают объекты, строят предметы и торгуют друг с другом на разных континентах. Теперь вы можете еще больше познакомиться с Terra в форме темы Terra. Вы можете перейти в новую обстановку Терры, и вас порадует впечатляющая сцена. Но для этого вам нужно изменить свою тему, и вы обнаружите, что тема Terra очень проста в использовании. Попробуйте, и вы поймете, насколько это подходит для вашего компьютера. Что такое тема Терра? Это большая коллекция привлекательных картинок и красивых иконок для вашего рабочего стола, чтобы сделать его более привлекательным. Он автоматически загрузит все обои и значки в папку на вашем компьютере. Кроме того, есть несколько игр для просмотра, и вы можете установить их в качестве темы рабочего стола по умолчанию в настройках. Вы можете настроить его так, как хотите, и все будет легко сделано за вас. Тема Terra позволит вам настроить свой компьютер, применяя сцены из игры Terra. Он содержит некоторые обои с игровыми впечатлениями, игровые персонажи и фоны окружающей среды. Полезные функции темы Terra Он содержит некоторые игровые персонажи и фоны окружающей среды. Онлайн-игра всегда будет частью вашего любимого сеттинга Он всегда будет частью вашего любимого цвета Новые и классические настройки сделают все это простым в использовании. Вы можете легко изменить цвет или размер значков Вы можете изменить фон и цвет панели Он имеет набор обоев для каждой функции В нем есть несколько полезных кнопок и значков, о которых вы узнаете через некоторое время. Как установить тему Terra? Загрузите и установите тему Tera. Шаги по установке темы Terra: Шаг 1: Щелкните правой кнопкой мыши на кнопке загрузки. Шаг 2: Выберите «Запуск от имени администратора», чтобы установить программу. Шаг 3: Перейдите к файлу программы и нажмите кнопку «Установить». Шаг 4: После установки программы выберите файл Terra Theme в контекстном меню. fb6ded4ff2

<https://die4tech.com/2022/06/15/wise-timetable-кряк-with-registration-code-скачать-бесплатно-без-рег/> <https://coleccionohistorias.com/2022/06/15/fancontrol-ключ-скачать-бесплатно-без-регистр/> <https://ig-link.com/mc-server-helper-кряк-license-key-скачать-бесплатно-mac-win-updated-2022/> <http://connect.tg/wp-content/uploads/2022/06/wyndern.pdf> <http://nuihoney.com/websweep-кряк-скачать-бесплатно-march-2022/> <https://todaysmodernhomes.com/altovaxml-community-edition-product-key-скачать-бесплатно-2022/> <http://www.ganfornina-batiment.com/2022/06/15/arrows-custom-shapes-кряк-activator-скачать-win-mac/> <https://fierce-crag-60675.herokuapp.com/lauhyri.pdf> <https://mandarininfo.com/infopath-inside-viewer-скачать-for-pc/> <https://hinkalidvor.ru/macmatch-активация-скачать-бесплатно-без-ре/> <https://miniwho.com/wp-content/uploads/2022/06/CodonW.pdf> <https://globaltimesnigeria.com/silent-walk-fps-creator-активация-скачать-бесплатно-mac-win/> <https://in-loving-memory.online/wp-content/uploads/2022/06/fabtri.pdf> <https://wmondemand.com/?p=11094> <https://unsk186.ru/filezilla-log-analyzer-aktivatsiya-activation-code-skachat-latest/> <https://ibipti.com/wurli-v2-активация-activation-code-with-keygen-скачать-бесплатно-2022/> <http://praxisbenefits.net/2022/06/15/webbrowse-активация-lifetime-activation-code-скачать-бесплатно-б/> <https://www.bigganbangla.com/wp-content/uploads/2022/06/briaxer.pdf>

https://conceptlabcreative.com/wp-content/uploads/2022/06/Bitdefender\_Rootkit\_Remover\_\_\_\_WinMac\_2022.pdf <https://ajkersebok.com/wp-content/uploads/2022/06/viviwash.pdf>